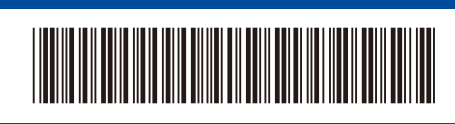

UK

Back Front Control of the Control of the Control of the Control of the Control of the Control of the Control of the Control of the Control of the Control of the Control of the Control of the Control of the Control of the C

the back or side of the machine. Record this number for Registration

and Warranty support.

## Quick Setup Guide

**DCP-L5510DW / MFC-L5710DN / MFC-L5715DN / MFC-L5710DW / MFC-L6710DW /**  D0296N001-00 **MFC-L6910DN / MFC-L6915DN / MFC-EX910**

brother

Read the *Product Safety Guide* first, then read this *Quick Setup Guide* for the correct installation procedure.

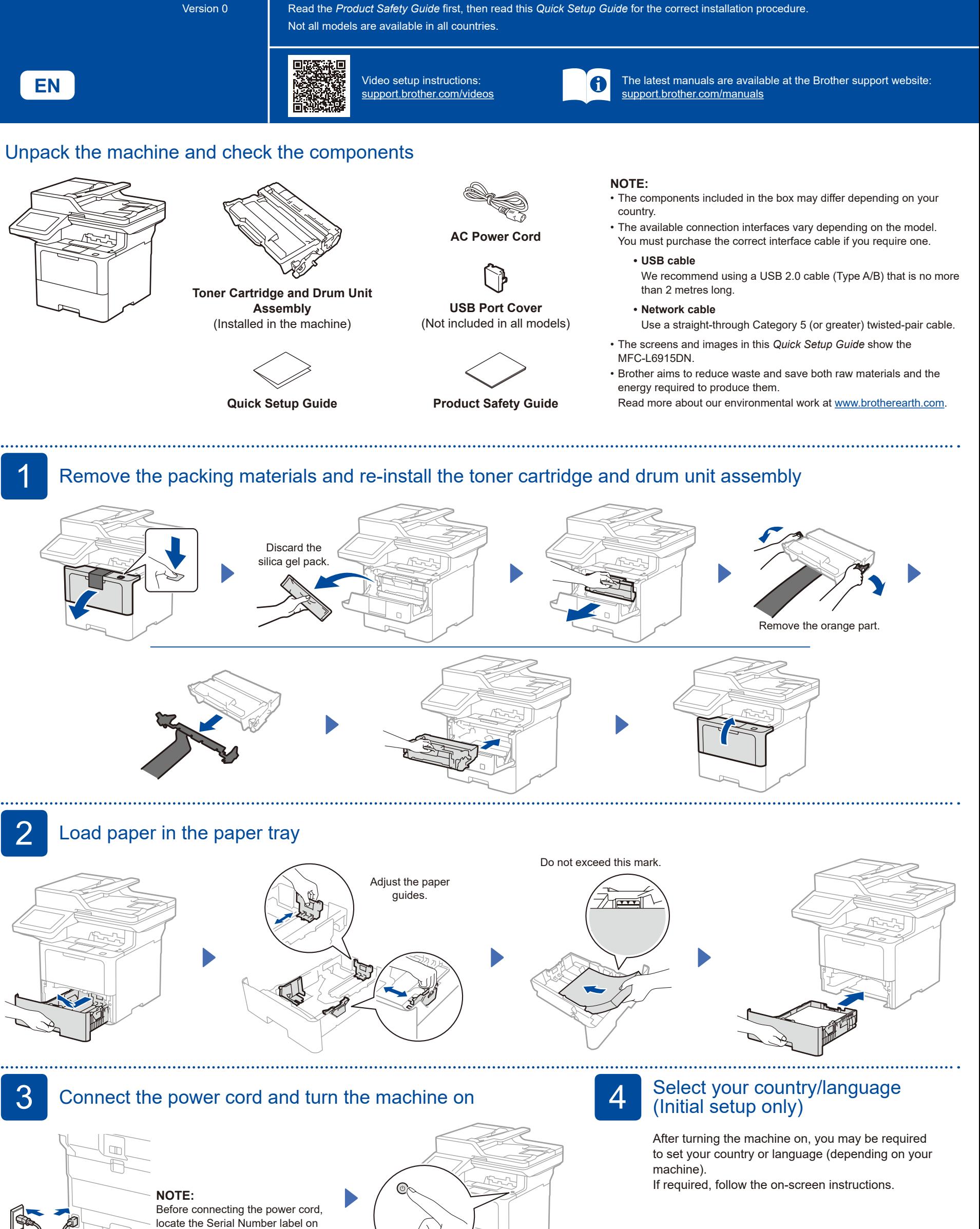

D0296N001-00

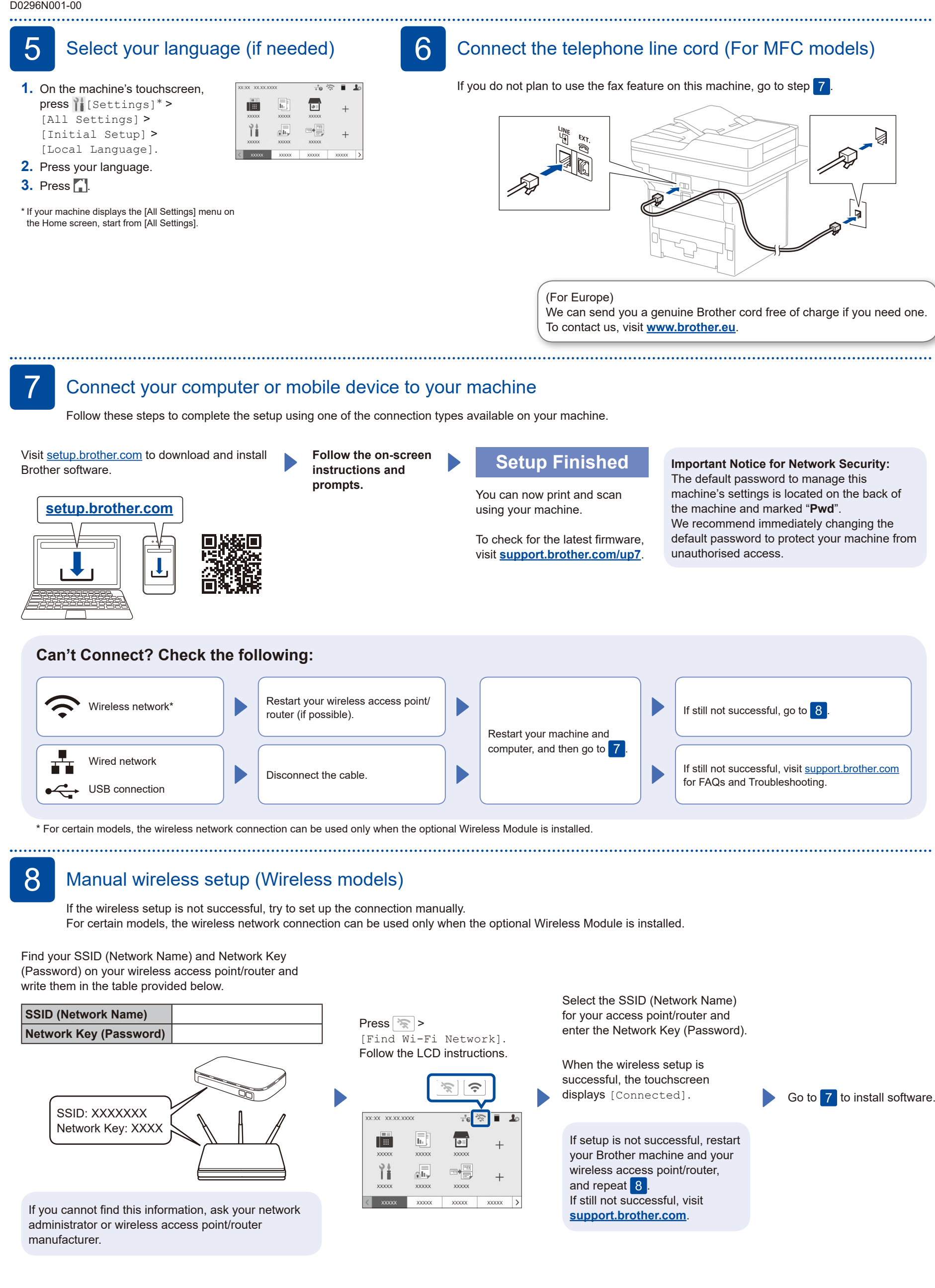